The copy filmed here has been reproduced thenks to the generosity of:

National Library of Canada

The images eppearing here are the best quelity poesible considering the condition and legibility of the original capy and in keeping with the filming contrect specifications.

Original copies in printed peper covers ere filmed beginning with the front cover and ending on the last page with a printed or illustrated impression, or the beck cover when eppropriete. All other originel copies are filmed beginning on the first pege with a printed or illustrated impression, end ending on the lest pege with a printed or illustrated impression.

The leet recorded freme on eech microfiche shell contein the symbol - Imeening "CON-TINUED"), or the symbol V imeening "END"), whichever epplies.

Meps, pletes, cherts, etc., mey be filmed et<br>different reduction retios. Those too lerge to be entirely included in one expoeure ere filmed beginning in the upper left hend corner, left to right and top to bottom, as many frames as required. The following diegrems illustrate the method:

L'exempleire filmé fut reproduit grâce à la générosité de:

Bibliothèque nationale du Canada

Les images sulvantes ont àtà raproduites evec le plus grand soin, compte tenu de le condition et de le nettetà de l'exempleire filmé, et en conformité evec les conditions du contret de filmege.

 $\boldsymbol{J}$ 

Les exempleires origineux dont le couverture sn pepier est imprimée sont filmés en commençent par le premier plet et en terminent soit per le dernière page qui comporte une empreinte d'impression ou d'illustration, soit per le second plet, selon le ces. Tous les eutres exemplaires origineux sont filmés en commençent per le première pege aul comporte une empreinte d'impression ou d'illustretion et en terminant par le dernière page qui comporte une telle empreinte.

Un des symboles suivents eppereitre sur le dernière imege de cheque microfiche, selon is cas: le symbole - signifie "A SUIVRE", le symbole V signifie "FIN".

Les certes, pienches, tableeux, etc., peuvent être filmés é des taux de réduction différents. Lorsque le document est trop grend pour être reproduit en un seul cliché, il est filmé à pertir de l'engle supérieur geuche, de geuche à droits, et de heut en bes, en prenent le nombre d'imeges nécessaire. Les diegremmes suivents illustrent le méthode.

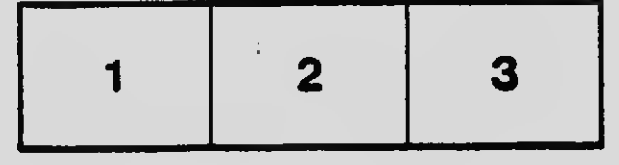

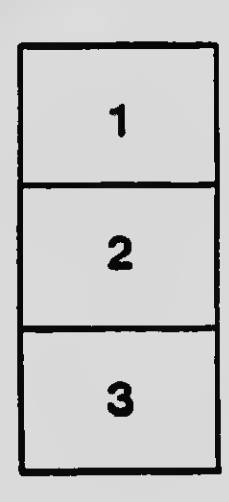

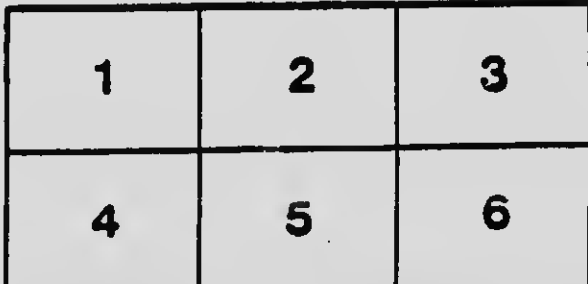